# **TigaseDoc**

*Release 0.1*

**Tigase, Inc.**

**Dec 16, 2022**

# **CONTENTS**

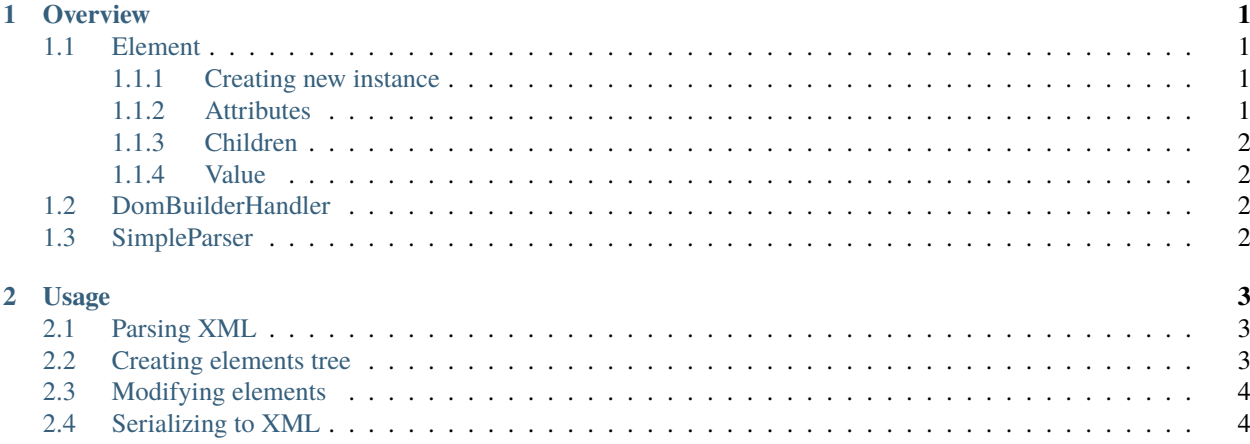

#### **CHAPTER**

# **OVERVIEW**

<span id="page-4-0"></span>Tigase XML Tools is a library providing support for fast and efficient parsing and working with XML documents. It contains of many classes however three of them, described below, are the most important.

# <span id="page-4-1"></span>**1.1 Element**

This class represent single XML element. Contains element name, namespace, attributes and inner elements if any. Instances of this class are mutable and not synchronized, so it is required to make sure that only single thread will work on particular instance of the Element class.

**Warning:** Methods which name contains StaticStr require that passed parameters are static strings, which mean that strings needs be static or result of String::intern() method. This requirement is a result of usage == instead of .eqauls() for comparison inside this methods which make this comparison faster.

#### <span id="page-4-2"></span>**1.1.1 Creating new instance**

To create new element instance one of a few constructors may be used. Each of them require as a first argument the name of element.

### <span id="page-4-3"></span>**1.1.2 Attributes**

Element attributes are easily accessing using one of following methods:

#### String getAttributeStaticStr(String attName)

Method returns attribute value for passed attribute name. It will return null if attribute is not set.

#### Map<String, String> getAttributes()

Method returns a map of attributes which are set for this XML element.

You may easily modify attribute values by using one of following methods:

```
void setAttribute(String key, String value)
```
Set value for the attribute. Does not support null value. To remove a value for attribute, you need to use removeAttribute() method.

#### void setAttributes(Map<String, String> newAttributes)

Sets attributes for element to attribute and values passed in provided map.

#### void removeAttribute(String key)

Removes attribute and its value from element attributes.

### <span id="page-5-0"></span>**1.1.3 Children**

Each instance of the Element class may contain elements inside it (inner elements) named here children. To access them you may call:

Element getChild(String name)**;** Element getChild(String name, String child\_xmlns)**;** Element getChildStaticStr(String name)**;** Element getChildStaticStr(String name, String child\_xmlns) Returns a child element or null

#### List<Element> getChildren()

Returns a list of children elements or null

**Note:** Each of this methods may return a null if there is no child matching requirements.

To add elements as a children of the element call void addChild(XMLNodeIfc child) or void addChildren(List<Element> children). To remove elements, you need to retrieve instance of the Element which you want to removed and call boolean removeChild(Element child).

### <span id="page-5-1"></span>**1.1.4 Value**

In XML each element may have value assigned. To retrieve elements value you need to call String getCData() and to set elements value void setCData(String argCData).

# <span id="page-5-2"></span>**1.2 DomBuilderHandler**

This class is an implementation of SimpleHandler interface, which is responsible for creation of elements and building XML trees in response to its method calls made by SimpleParser (XML parser).

# <span id="page-5-3"></span>**1.3 SimpleParser**

It is an implementation of a XML parser which is responsible for parsing provided array of chars and calling instance of SimpleHandler to react on element being read, etc.

#### **CHAPTER**

### **TWO**

### **USAGE**

### <span id="page-6-1"></span><span id="page-6-0"></span>**2.1 Parsing XML**

```
import tigase.xml.*;
DomBuilderHandler domHandler = new DomBuilderHandler();
SimpleParser parser = SingletonFactory.getParserInstance();
// array of chars to parse
char[] data = "<test/>".toCharArray();
// parsing data using parser and handler
parser.parse(handler, data, 0, data.length);
// check if there was no pasing errors
if (domHandler.parseError()) {
    // do something if XML parsing fails, ie. due to invalid characters in the input\Box\rightarrowarray..
}
// retrieve queue of parsed elements (root elements)
Queue<Element> elems = domHandler.getParsedElements();
// for each parsed element print it
Element elem = null;
while ((elem = elements.poll()) := null) {
    System.out.println("parsed element = " + elem);
}
```
# <span id="page-6-2"></span>**2.2 Creating elements tree**

Creating message element with body inner element. Body element will contain a value Test.

**Example.**

```
import tigase.xml.*;
Element messageElem = new Element("message");
Element bodyElem = new Element("body");
```
(continues on next page)

(continued from previous page)

```
bodyElem.setCData("Test");
messageElem.addChild(bodyElem);
```

```
System.out.println(messageElem.toString());
```
**Result.**

```
<message><body>Test</body></message>
```
# <span id="page-7-0"></span>**2.3 Modifying elements**

In messageElem variable we have a message element created in a previous example. Now we will set message attribute id to 1, remove body inner element and add new element test.

**Example.**

```
import tigase.xml.*;
messageElem.setAttributeStaticStr("id", "1");
Element bodyElem = messageElem.getChildStaticStr("body");
if (bodyElem != null) {
    messageElem.removeChild(bodyElem);
}
Element testElem = new Element("test");
messageElem.addChild(testElem);
System.out.println(messageElem.toString());
```
**Result.**

<message id="1"><test/></message>

# <span id="page-7-1"></span>**2.4 Serializing to XML**

To serialize an element and its subelements to String you need to call its toString() method which will return serialized element.